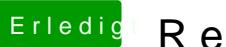

## Erledigt Rechner friert unter Last ein!

Beitrag von CMMChris vom 21. Mai 2019, 22:30

Setze mal in den Boot Flags "darkwake=0"